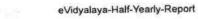

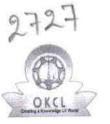

10/9/2018

eVidyalaya Half Yearly Report

Department of School & Mass Education, Govt. of Odisha

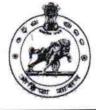

| School Name : HARIHARA HIGH SCHOOL |            |          |
|------------------------------------|------------|----------|
| U_DISE :                           | District : | Block :  |
| 21192300301                        | GANJAM     | ASKA NAC |

Report Create Date : 0000-00-00 00:00:00 (35887)

| general_info              |                               |  |
|---------------------------|-------------------------------|--|
| » Half Yearly Report No   | 9                             |  |
| » Half Yearly Phase       | 1                             |  |
| » Implementing Partner    | IL&FS ETS                     |  |
| » Half Yearly Period from | 04/02/2018                    |  |
| » Half Yearly Period till | 10/01/2018                    |  |
| » School Coordinator Name | BASANTA<br>KUMAR<br>PANIGRAHY |  |

| Leaves taken for the following Mor                   | hth       |
|------------------------------------------------------|-----------|
| Leave Month 1                                        | April     |
| Leave Days1                                          | 0         |
| Leave Month 2                                        | May       |
| » Leave Days2                                        | 0         |
| » Leave Month 3                                      | June      |
| » Leave Days3                                        | 0         |
| » Leave Month 4                                      | July      |
| » Leave Days4                                        | 0         |
| » Leave Month 5                                      | August    |
| » Leave Days5                                        | 0         |
| » Leave Month 6                                      | September |
| » Leave Days6                                        | 0         |
| » Leave Month 7                                      | October   |
| » Leave Days7                                        | 0         |
| Equipment Downtime Details                           |           |
| » Equipment are in working condition?                | Yes       |
| » Downtime > 4 Working Days                          | No        |
| » Action after 4 working days are over for Equipment |           |
| Training Details                                     |           |
| » Refresher training Conducted                       | Yes       |

http://evidyalaya.org/reports/halfyearly/printreport.php?show=35887

10/9/2018

(h

10/08/2018

| » Refresher t | training | Conducted Date |
|---------------|----------|----------------|
| » If No: Date | for nex  | t month        |

| Educational content Detai                   | ls                |
|---------------------------------------------|-------------------|
| » e Content installed?                      | Yes               |
| » SMART Content with Educational software?  | Yes               |
| » Stylus/ Pens                              | Yes               |
| > USB Cable                                 | Yes               |
| » Software CDs                              | Yes               |
| User manual                                 | Yes               |
| Recurring Service Details                   | S                 |
| Register Type (Faulty/Stock/Other Register) | YES               |
| Register Quantity Consumed                  | 1                 |
| Blank Sheet of A4 Size                      | Yes               |
| » A4 Blank Sheet Quantity Consumed          | 2540              |
| » Cartridge                                 | Yes               |
| » Cartridge Quantity Consumed               | 1                 |
| » USB Drives                                | Yes               |
| » USB Drives Quantity Consumed              | 1                 |
| » Blank DVDs Rewritable                     | Yes               |
| » Blank DVD-RW Quantity Consumed            | 25                |
| » White Board Marker with Duster            | Yes               |
| » Quantity Consumed                         | 6                 |
| » Electricity bill                          | Yes               |
| » Internet connectivity                     | Yes               |
| » Reason for Unavailablity                  |                   |
| Electrical Meter Reading and Generato       | r Meter Reading   |
| » Generator meter reading                   | 6670              |
| » Electrical meter reading                  | 1719              |
| Equipment replacement de                    | tails             |
| » Replacement of any Equipment by Agency    | No                |
| » Name of the Equipment                     |                   |
| Theft/Damaged Equipme                       | ent               |
| » Equipment theft/damage                    | No                |
| » If Yes; Name the Equipment                |                   |
| Lab Utilization details                     |                   |
| » No. of 9th Class students                 | 81                |
| » 9th Class students attending ICT labs     | 81                |
| » No. of 10th Class students                | 84                |
| » 10th Class students attending ICT labs    | 84                |
| No. of hours for the following month lab    | has been utilized |

http://evidyalaya.org/reports/halfyearly/printreport.php?show=35887

2/5

1

|                    | evidyalaya-Half-Yearly-Re  | port                                                                                                    |
|--------------------|----------------------------|----------------------------------------------------------------------------------------------------|
| » Month-1          |                            | April                                                                                                    |
| » Hours1           |                            | 45                                                                                                    |
| » Month-2          |                            | May                                                                                                    |
| » Hours2           |                            | 6                                                                                                    |
| » Month-3          |                            | June                                                                                                    |
| » Hours3           |                            | 34                                                                                                    |
| » Month-4          | Particular -               | July                                                                                                    |
| » Hours4           |                            | 60                                                                                                    |
| » Month-5          |                            | August                                                                                                    |
| » Hours5           |                            | 62                                                                                                    |
| » Month-6          |                            | September                                                                                                    |
| » Hours6           |                            | 59                                                                                                    |
| » Month-7          |                            | October                                                                                                    |
| » Hours7           |                            | 4                                                                                                    |
| 1                  | Server & Node Downtime de  | etails                                                                                                    |
| » Server Downtim   | e Complaint logged date1   |                                                                                                    |
| » Server Downtim   | e Complaint Closure date1  |                                                                                                    |
| » Server Downtim   | e Complaint logged date2   |                                                                                                    |
| » Server Downtim   | e Complaint Closure date2  |                                                                                                    |
| » Server Downtim   | e Complaint logged date3   |                                                                                                    |
| » Server Downtim   | e Complaint Closure date3  |                                                                                                    |
| » No. of Non-work  | king days in between       | 0                                                                                                    |
| » No. of working d | lays in downtime           | 0                                                                                                    |
|                    | Stand alone PC downtime de | etails                                                                                                    |
| » PC downtime Co   | omplaint logged date1      |                                                                                                    |
| » PC downtime Co   | omplaint Closure date1     |                                                                                                    |
| » PC downtime Co   | omplaint logged date2      |                                                                                                    |
| » PC downtime Co   | omplaint Closure date2     |                                                                                                    |
| » PC downtime Co   | omplaint logged date3      |                                                                                                    |
| » PC downtime Co   | omplaint Closure date3     |                                                                                                    |
| » No. of Non-work  | king days in between       | 0                                                                                                    |
| » No. of working d | lays in downtime           | 0                                                                                                    |
|                    | UPS downtime details       |                                                                                                    |
| » UPS downtime (   | Complaint logged date1     |                                                                                                    |
| » UPS downtime (   | Complaint Closure date1    |                                                                                                    |
| » UPS downtime (   | Complaint logged date2     |                                                                                                    |
| » UPS downtime (   | Complaint Closure date2    | 3                                                                                                    |
| » UPS downtime (   | Complaint logged date3     | and the second second se |
| » UPS downtime (   | Complaint Closure date3    |                                                                                                    |
| » No. of Non-work  | king days in between       | 0                                                                                                    |
| » No. of working d |                            | 0                                                                                                    |

http://evidyalaya.org/reports/halfyearly/printreport.php?show=35887

| eVidyalaya-Half-Yearly-Repo<br>Genset downtime details | n                                              |
|--------------------------------------------------------|------------------------------------------------|
|                                                        |                                                |
| » UPS downtime Complaint logged date1                  |                                                |
| » UPS downtime Complaint Closure date1                 |                                                |
| » UPS downtime Complaint logged date2                  |                                                |
| » UPS downtime Complaint Closure date2                 |                                                |
| » UPS downtime Complaint logged date3                  |                                                |
| » UPS downtime Complaint Closure date3                 | A DE DE LE LE LE LE LE LE LE LE LE LE LE LE LE |
| » No. of Non-working days in between                   | 0                                              |
| » No. of working days in downtime                      | 0                                              |
| Integrated Computer Projector downt                    | ime details                                    |
| » Projector downtime Complaint logged date1            |                                                |
| » Projector downtime Complaint Closure date1           |                                                |
| » Projector downtime Complaint logged date2            |                                                |
| » Projector downtime Complaint Closure date2           |                                                |
| » Projector downtime Complaint logged date3            |                                                |
| » Projector downtime Complaint Closure date3           |                                                |
| » No. of Non-working days in between                   | 0                                              |
| » No. of working days in downtime                      | 0                                              |
| Printer downtime details                               |                                                |
| » Printer downtime Complaint logged date1              |                                                |
| » Printer downtime Complaint Closure date1             |                                                |
| » Printer downtime Complaint logged date2              |                                                |
| » Printer downtime Complaint Closure date2             | Sharter and the second second                  |
| » Printer downtime Complaint logged date3              |                                                |
| » Printer downtime Complaint Closure date3             |                                                |
| » No. of Non-working days in between                   | 0                                              |
| » No. of working days in downtime                      | 0                                              |
| Interactive White Board (IWB) downt                    | ime details                                    |
| » IWB downtime Complaint logged date1                  |                                                |
| » IWB downtime Complaint Closure date1                 | 1                                              |
| » IWB downtime Complaint logged date2                  |                                                |
| » IWB downtime Complaint Closure date2                 |                                                |
| » IWB downtime Complaint logged date3                  |                                                |
| » IWB downtime Complaint Closure date3                 |                                                |
| » No. of Non-working days in between                   | 0                                              |
| » No. of working days in downtime                      | 0                                              |
| Servo stabilizer downtime det                          | ails                                           |
| » stabilizer downtime Complaint logged date1           |                                                |
| » stabilizer downtime Complaint Closure date1          |                                                |
| » stabilizer downtime Complaint logged date2           | *************************                      |
| » stabilizer downtime Complaint Closure date2          |                                                |
|                                                        |                                                |

http://evidyalaya.org/reports/halfyearly/printreport.php?show=35887

ř

4/5

| 10/9/2018 | eVidyalaya-Half-Yearty-Report                                       |                                                                                                    |  |
|-----------|---------------------------------------------------------------------|----------------------------------------------------------------------------------------------------|--|
|           | » stabilizer downtime Complaint logged date3                        |                                                                                                    |  |
|           | » stabilizer downtime Complaint Closure date3                       | and the state of the state of t |  |
|           | » No. of Non-working days in between                                | 0                                                                                                    |  |
|           | » No. of working days in downtime                                   | 0                                                                                                    |  |
|           | Switch, Networking Components and other peripheral downtime details |                                                                                                    |  |
|           | » peripheral downtime Complaint logged date1                        |                                                                                                    |  |
|           | » peripheral downtime Complaint Closure date1                       |                                                                                                    |  |
|           | » peripheral downtime Complaint logged date2                        |                                                                                                    |  |
|           | » peripheral downtime Complaint Closure date2                       |                                                                                                    |  |
|           | » peripheral downtime Complaint logged date3                        |                                                                                                    |  |
|           | » peripheral downtime Complaint Closure date3                       |                                                                                                    |  |
|           | » No. of Non-working days in between                                | 0                                                                                                    |  |
|           | » No. of working days in downtime                                   | 0                                                                                                    |  |

Signature of Head Master/Mistress with Seal

http://evidyalaya.org/reports/halfyearly/printreport.php?show=35887